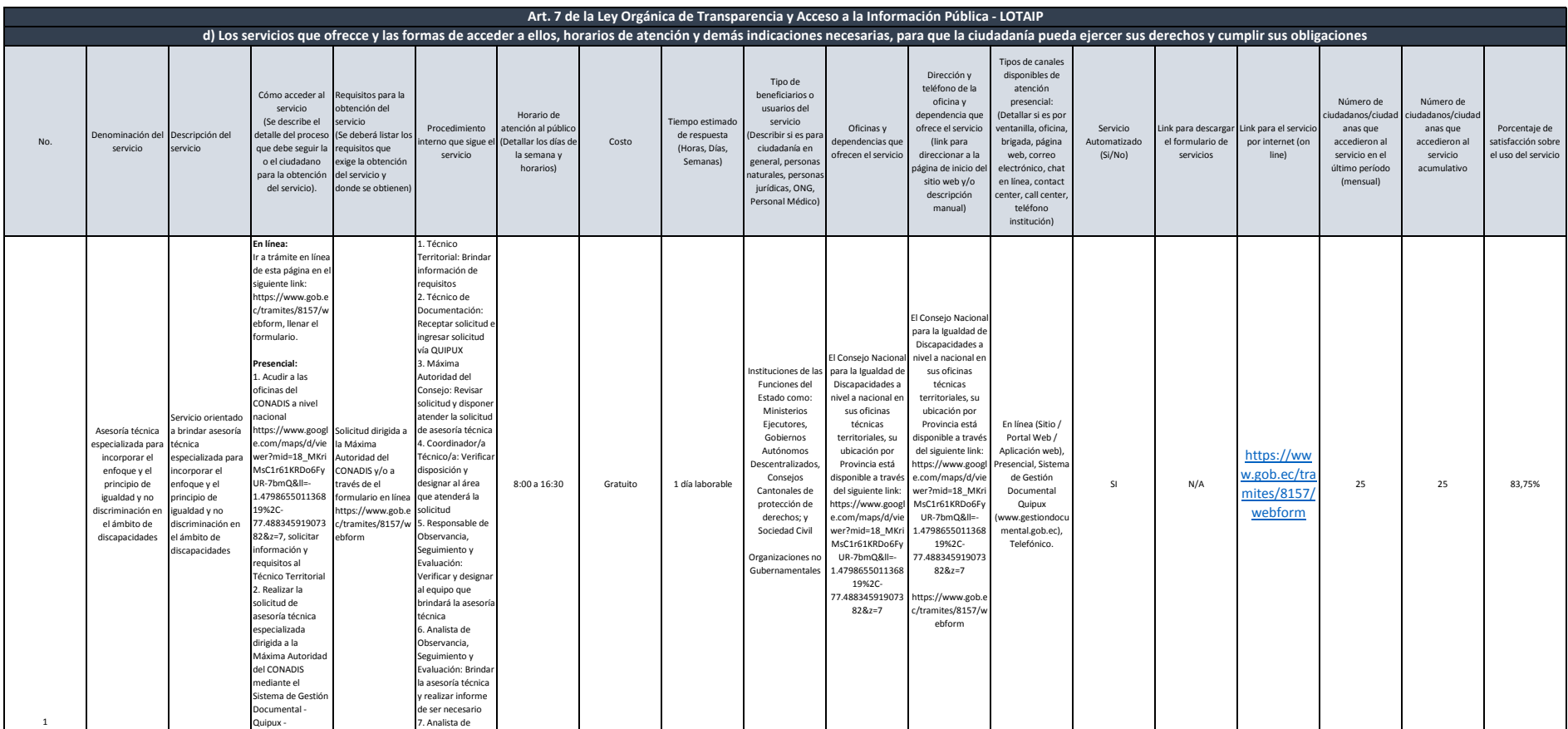

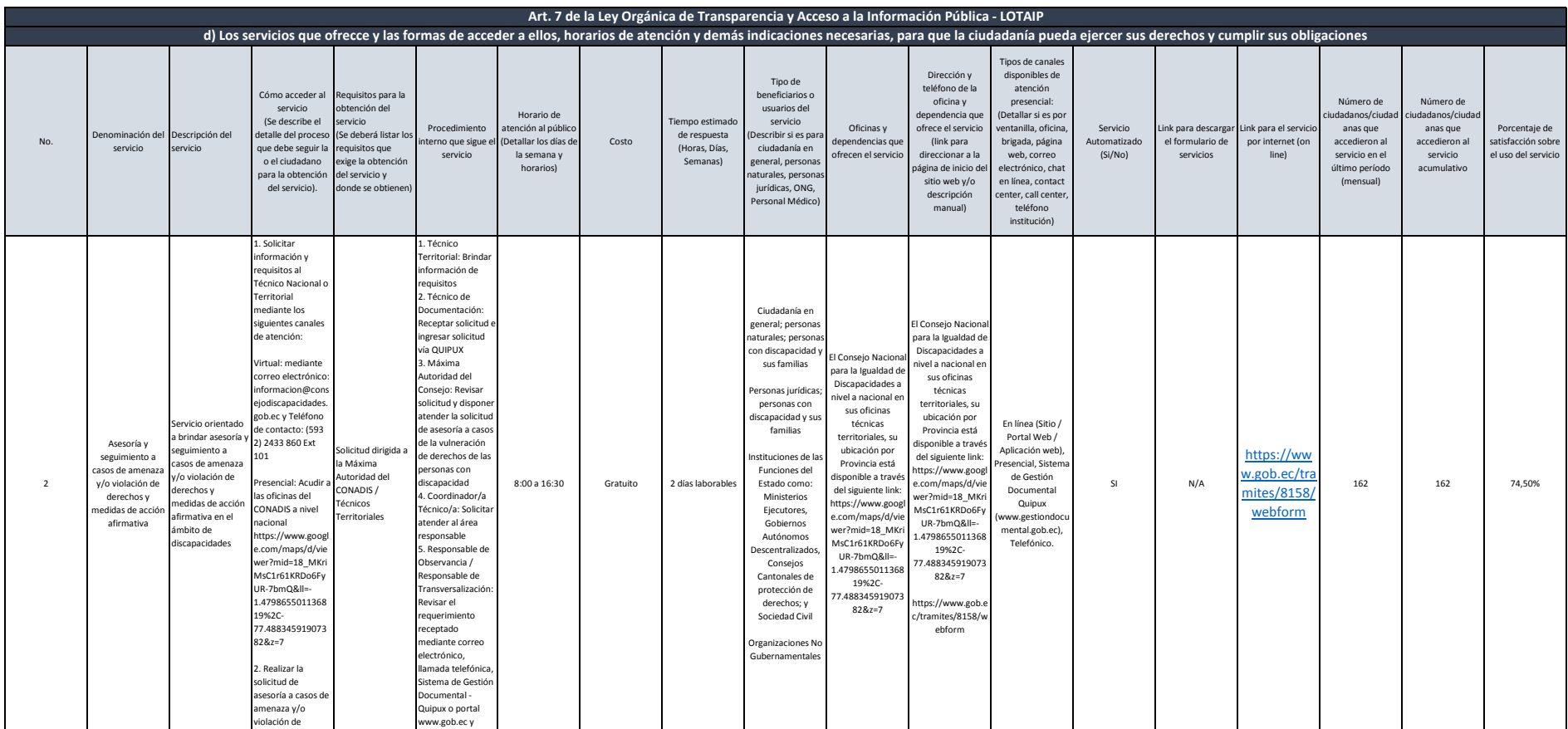

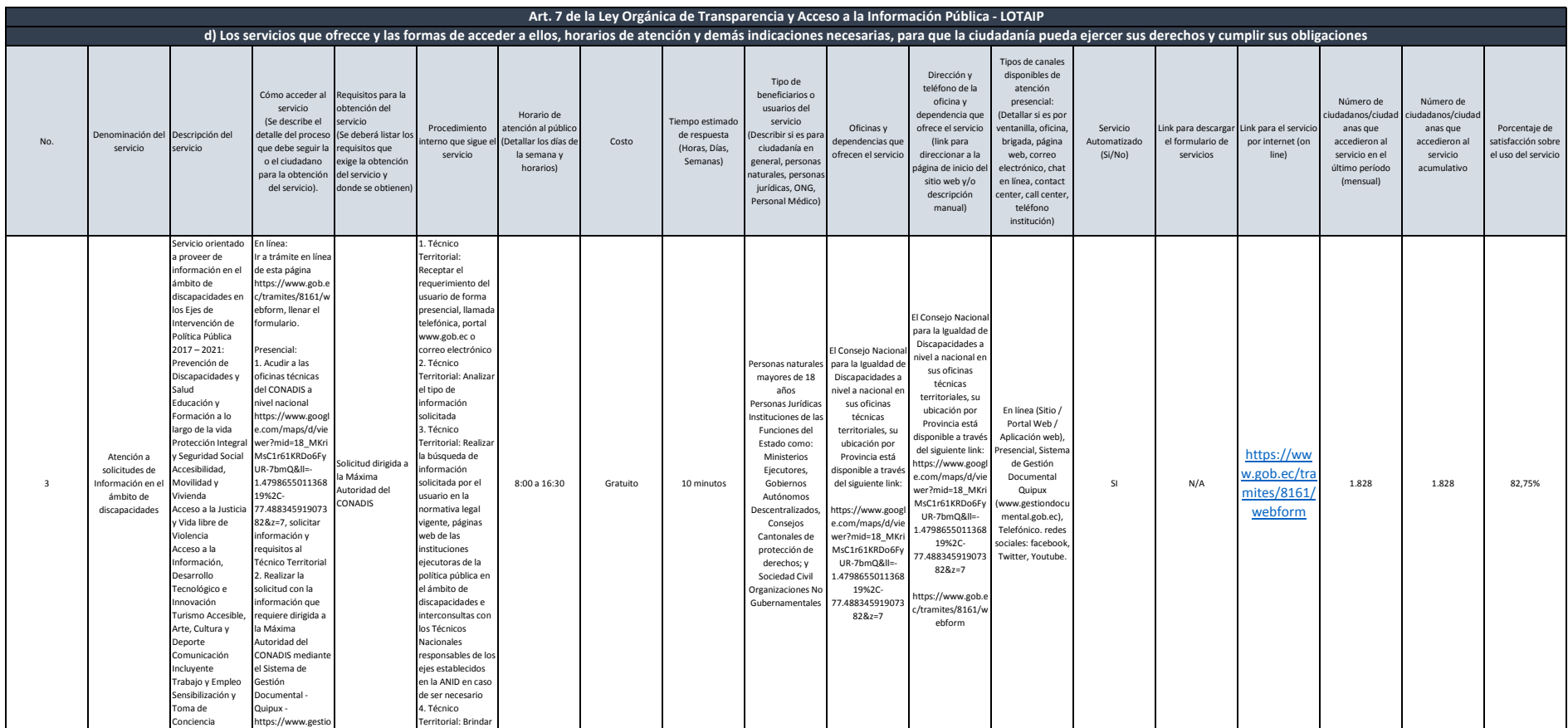

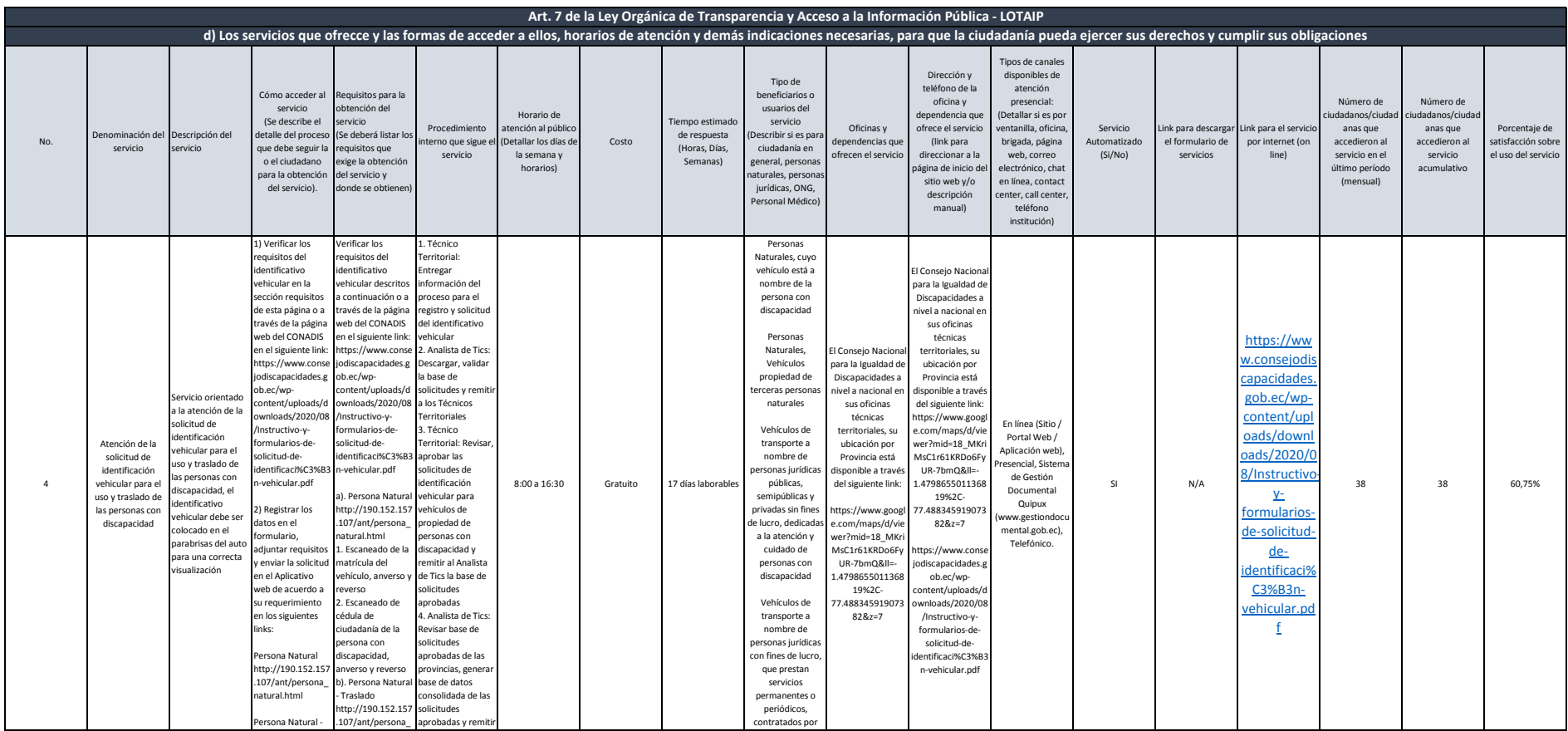

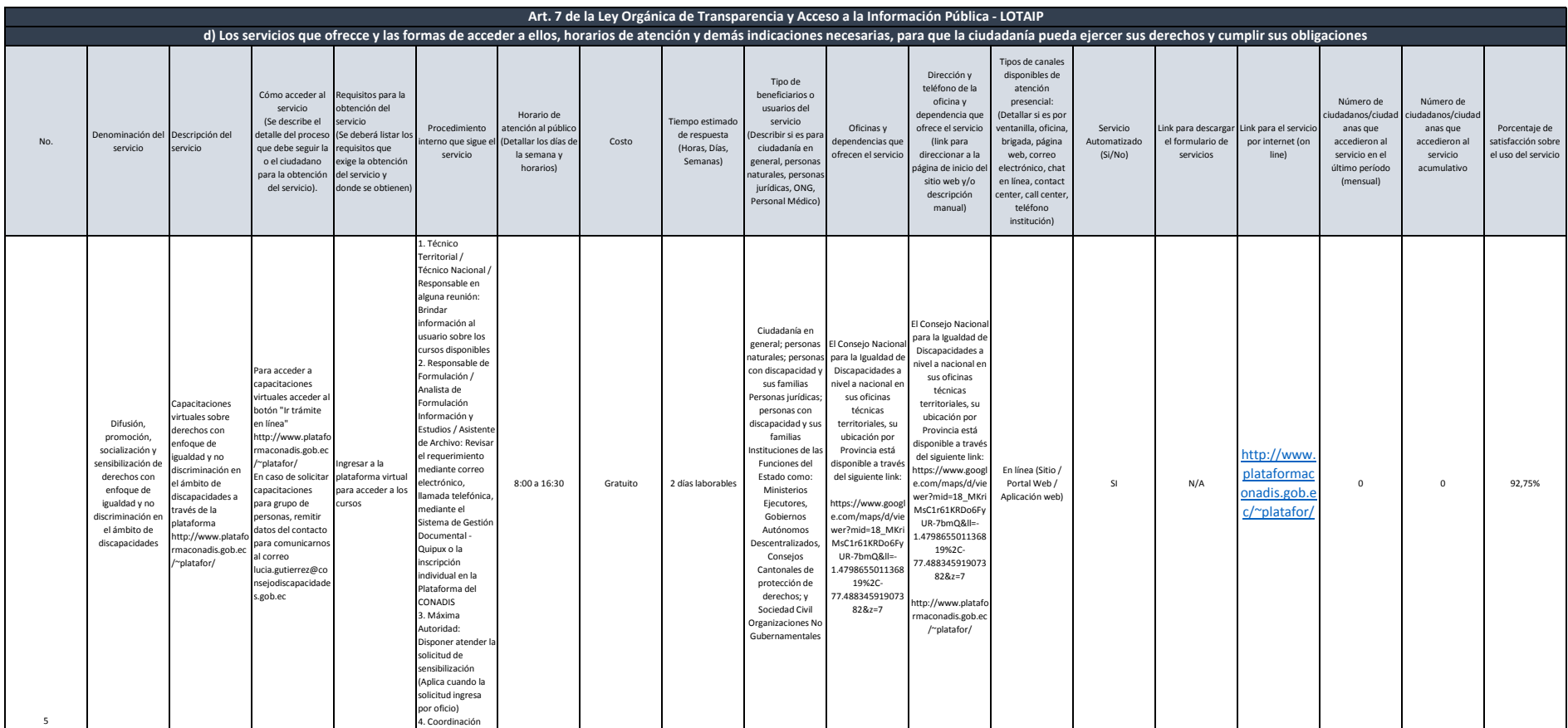

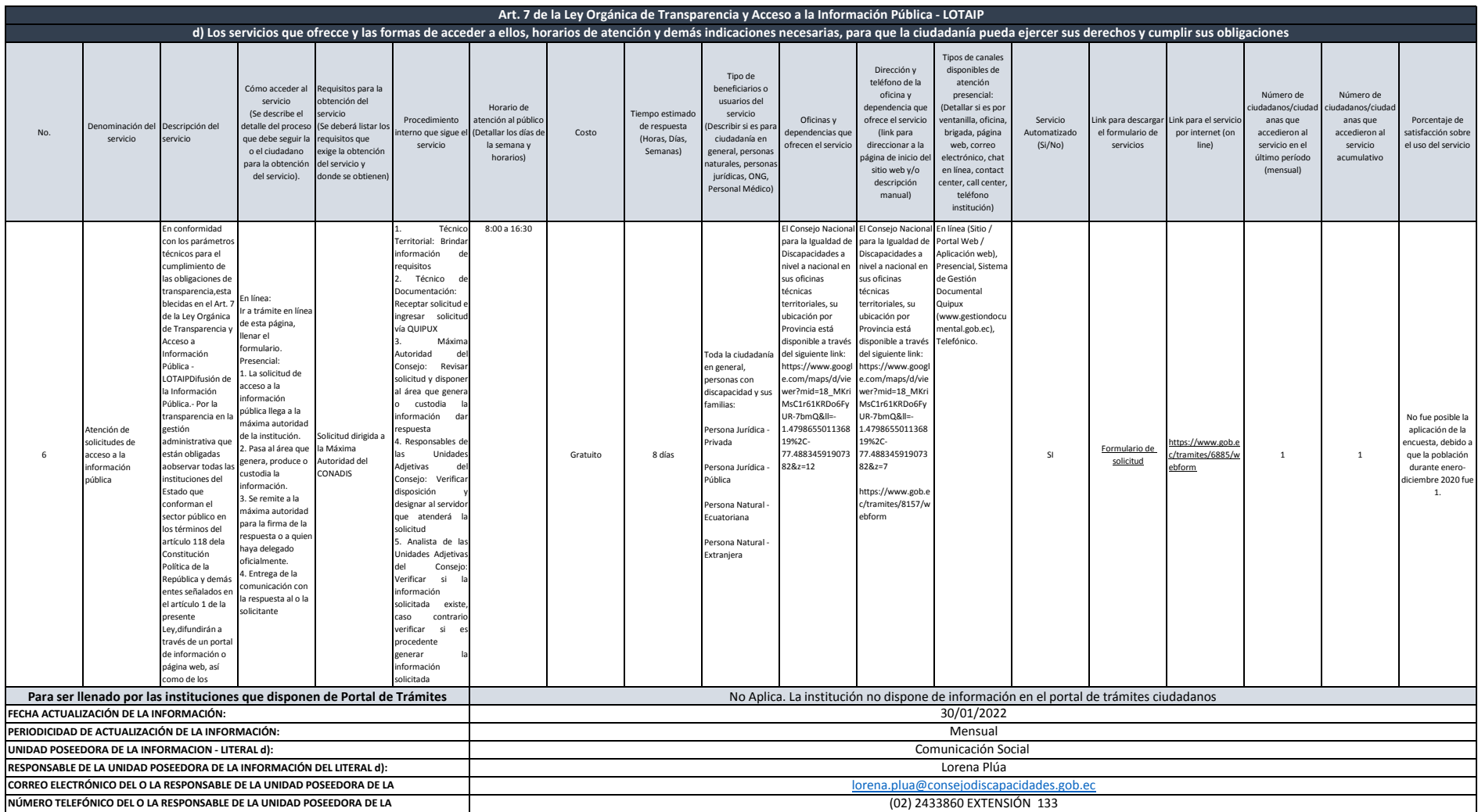

**INFORMACIÓN:**